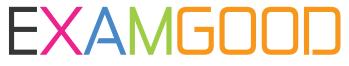

## **QUESTION & ANSWER**

Exam Good provides update free of charge in one year!

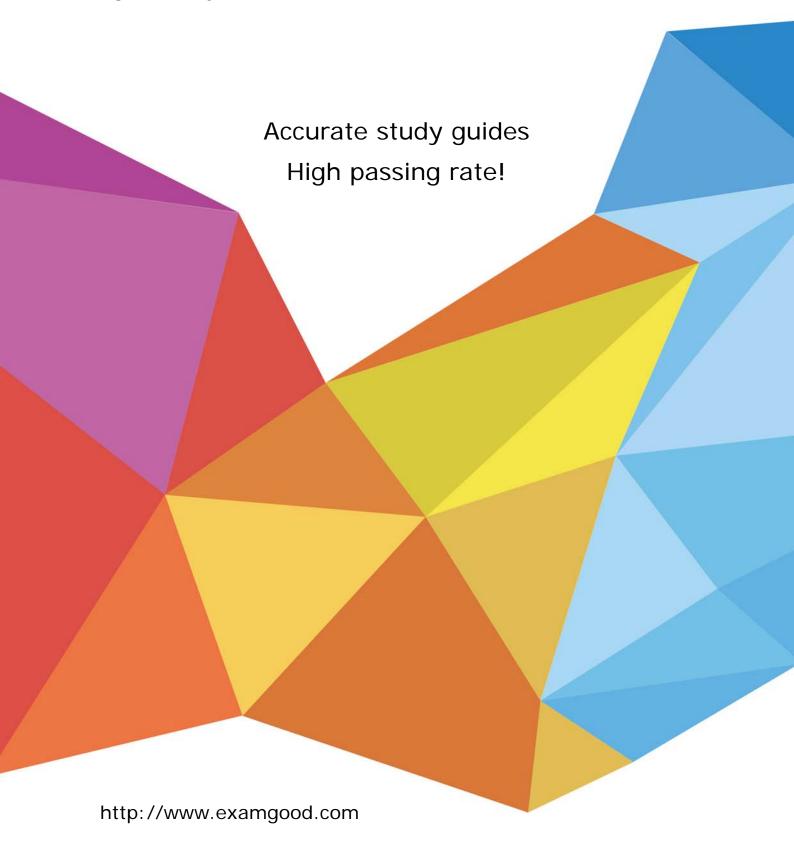

**Exam** : **HP0-698** 

**Title**: Supporting the HP ProLiant

Storage Server Product

Family

Version: Demo

| 1. What does Volume Shadow Copy provide?.                                                     |
|-----------------------------------------------------------------------------------------------|
| A. backup to disks                                                                            |
| B. LUN duplication                                                                            |
| C. point in time copies                                                                       |
| D. data replication to a remote site                                                          |
| Answer: C                                                                                     |
| 2. What does network interface controller (NIC) teaming provide? Select TWO.                  |
| A. fault tolerance                                                                            |
| B. better data protection                                                                     |
| C. IP support on Fibre Channel                                                                |
| D. higher throughput                                                                          |
| E. IP support on SCSI<br>Answer:AD                                                            |
| 3. An online spare CANNOT be assigned to which RAID level?                                    |
| A. 0                                                                                          |
| B. 1                                                                                          |
| C. ADG                                                                                        |
| D. 5<br>Answer:A                                                                              |
| 4. Which protocol is used for network file and print level access in a Microsoft environment? |
| A. Network File System                                                                        |
| B. Server Message Block                                                                       |
| C. Sequenced Packet Exchange                                                                  |
| D. Network Transfer File System Answer: B                                                     |

| 5. In which security environments can HP ProLiant Storage Servers be deployed? Select THREE.                                                                                                    |
|----------------------------------------------------------------------------------------------------|
| A. Active Directory Domain                                                                                                    |
| B. Unix Directory Service                                                                                                    |
| C. Windows NT Domain                                                                                                    |
| D. RADIUS Domain                                                                                                    |
| E. Workgroup                                                                                                    |
| F. Network Information Services Plus<br>Answer:ACE                                                                                                    |
| 6. HP ProLiant Storage Server "multiprotocol support" means the support of                                                                                                    |
| A. IP on 10Mb, 100Mb and 1Gb Ethernet                                                                                                    |
| B. NFS, FTP, SMB, etc. for client access                                                                                                    |
| C. SCSI, FC, FTP etc. for storage access                                                                                                    |
| D. WebUI, iLO and command line interfaces Answer: B                                                                                                    |
| 7. The domain controller configuration functions are missing on an HP ProLiant Storage Server and the customer complains about the incomplete operating system installation. How can the problem be solved? |
| A. HP ProLiant Storage Servers provide simultaneous support for multiple domains, but cannot be domain members. An additional server is required.                                                           |
| B. Domain controller functionality is excluded from HP ProLiant Storage Server software by default. Installation of the DC feature pack is required.                                                        |
| C. Domain controller functionality is disabled on single HP ProLiant Storage Servers. A cluster configuration is required.                                                                                  |
| D. The Windows Storage Server operating system does not support domain controller functionality. An additional server is required.  Answer: D                                                               |
| 8. You logged in to Remote Desktop twice, finished, and closed the browser window using the "close window button" (x). You cannot access Remote Desktop. Why?                                               |

A. Administrator account is already in use. Try later.

- B. Login process is terminated. Process must be restarted.
- C. Connection is blocked. Target system must be disconnected.
- D. Sessions were improperly exited. Processes must be terminated.

Answer: D

- 9. If an NC7771 NIC is teamed with the embedded NC7761 NIC in an HP ProLiant ML370 G4 Storage Server, jumbo frames do NOT function. Why?
- A. The function is not implemented on the NC7771 NIC.
- B. The function is disabled on the NC7771 NIC by default.
- C. NIC teaming always disables the function on the associated NICs.
- D. Teaming with the NC7761 NIC disables the function on the NC7771 NIC.

Answer: D

10. A customer complains that a new ProLiant ML350 storage server was deployed without a monitor, keyboard, and mouse. Which

Answer is correct?

- A. Storage servers are exclusively designed for remote management and are not equipped with monitor, keyboard, and mouse connectors.
- B. A monitor, keyboard, and a mouse are essential for storage server management and are components of the standard equipment.
- C. Storage servers are designed for local or remote management, but can be deployed without a monitor, keyboard, and mouse.
- D. A monitor, keyboard, and a mouse are essential for storage server management, but must be ordered separately.

Answer: C

- 11. What must be done after replacing a CMOS battery on an ML370?
- A. Wait 4 hours to charge the battery.
- B. Reconfigure the system ROM.
- C. Flush the cache to disk.
- D. Delete the cache before connecting storage.

Answer: B

| 12. Which slot type should be used for an SA6400 array controller?                                                                                        |
|----------------------------------------------------------------------------------------------------|
| A. 3.3 V PCI or PCI-X slot                                                                                                    |
| B. 3.3 V PCI express slot                                                                                                    |
| C. second slot of the first PCI bus                                                                                                    |
| D. first slot of the tertiary bus Answer:A                                                                                                    |
| 13. What should you do before replacing any disk drive in an array?                                                                                       |
| A. Remove the associated spare disk.                                                                                                    |
| B. Format the disk before you remove it.                                                                                                    |
| C. Document array and partition information.                                                                                                    |
| D. Disable access to the associated logical drives.  Answer: C                                                                                            |
| 14. Which standard HP ProLiant Storage Server models do NOT have the data volumes preconfigured at the factory or by the Quick Restore DVD?               |
| A. all 1x0 models                                                                                                    |
| B. all 3x0 and 5xx models                                                                                                    |
| C. all DL models                                                                                                    |
| D. all ML models<br>Answer: B                                                                                                    |
| 15. The operating system of an HP ProLiant Storage Server is corrupted and cannot be booted. What is the recommended method to start the system recovery? |
| A. Boot the server from the latest full backup tape.                                                                                                    |
| B. Reinstall the operating system from the MS WSS DVD set.                                                                                                |
| C. Recover the factory default image using the Quick Restore DVD.                                                                                         |
| D. Replace the system board and then try to reboot the server.  Answer: C                                                                                 |

| 16. How can you generate an Array Diagnostics Utility report without an operating system running?                                                                                                   |
|----------------------------------------------------------------------------------------------------|
| A. Boot from the Smart Start CD.                                                                                                    |
| B. Press the F2 key during power on.                                                                                                    |
| C. Boot from the Quick Restore DVD.                                                                                                    |
| D. Force a crashdump. Answer:A                                                                                                    |
| 17. If you disable shadow copies on a NAS volume, existing shadow copies                                                                                                    |
| A. are deleted, but can be restored                                                                                                    |
| B. remain usable on the volume                                                                                                    |
| C. are deleted and cannot be restored                                                                                                    |
| D. remain on the volume, but are disabled Answer: C                                                                                                    |
| 18. You check disk space utilization of a volume with disk quota enabled and discover that a user has exceeded the limit. What must you do to prevent users from exceeding the quota in the future? |
| A. Delete some files in the user directory.                                                                                                    |
| B. Compress the files in the user directory.                                                                                                    |
| C. Deny disk space to users exceeding quota limit.                                                                                                    |
| D. Delete and recreate the user account and directory.  Answer: C                                                                                                    |
| 19. What must be installed before upgrading an ML110 Storage Server with a RILOE II board?                                                                                                    |
| A. Advanced System Management Driver                                                                                                    |
| B. Array Configuration Utility                                                                                                    |
| C. Array Diagnostic Utility                                                                                                    |
| D. HP Proactive Services Driver<br>Answer:A                                                                                                    |
| 20. Pressing the Power On/Standby button on a running DL380 Storage Server                                                                                                    |

- A. completely removes system power
- B. does not completely remove system power
- C. invokes the operating system standby mode
- D. has no effect if the operating system is running Answer: B